# PyCBC Live

# A real-time search for compact binary mergers in the advanced detector era

Tito Dal Canton – IJCLab

in collaboration with

A. Nitz, M. Schäfer, B. Gadre, G. Davies,

V. Villa, T. Dent, I. Harry, L. Xiao

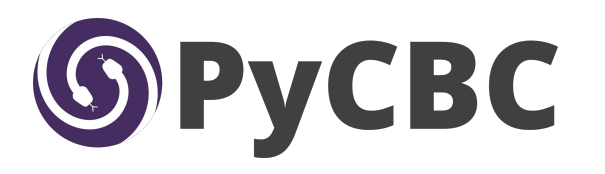

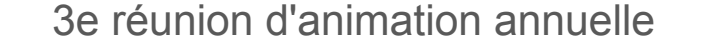

GdR ondes gravitationnelles

Groupe de travail "analyses de données"

30 Nov 2020

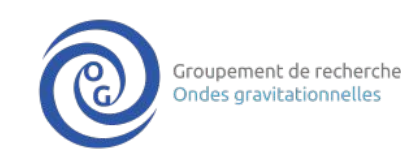

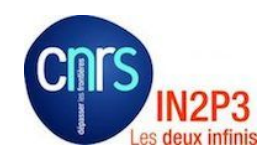

## Low-latency analyses of ground-based detector data

#### **•** Astrophysics

- Rapid discovery and characterization of transients
- Plan and start observations in other sectors
- Examples: GW170817, GW190521

#### **Original Detection** Automated Vetting | 1st Preliminary **Classification | Alert Sent** Rapid Sky Localization Cluster additional events 2nd Preliminary Re-annotate **Alert Sent Parameter Estimation Initial Alert or** Human Vetting **Retraction Sent** Classification **Parameter Estimation Update Classification Alert Sent** 10 second 1 minute 1 hour  $1$  day 1 week

Time since gravitational-wave signal

#### Detector characterization

- See what the detector is doing on an hourly time scale
- Identify and react to problems as soon as possible
- Maximize the amount of "good" data for later (archival) analyses
- Improve the detectors for future runs

#### <https://emfollow.docs.ligo.org>

- Searches targeting generic transients
	- Coherent WaveBurst
- Searches targeting compact binary mergers
	- GstLAL, MBTA, **PyCBC Live**, SPIIR

#### Realtime frequency-domain matched filtering

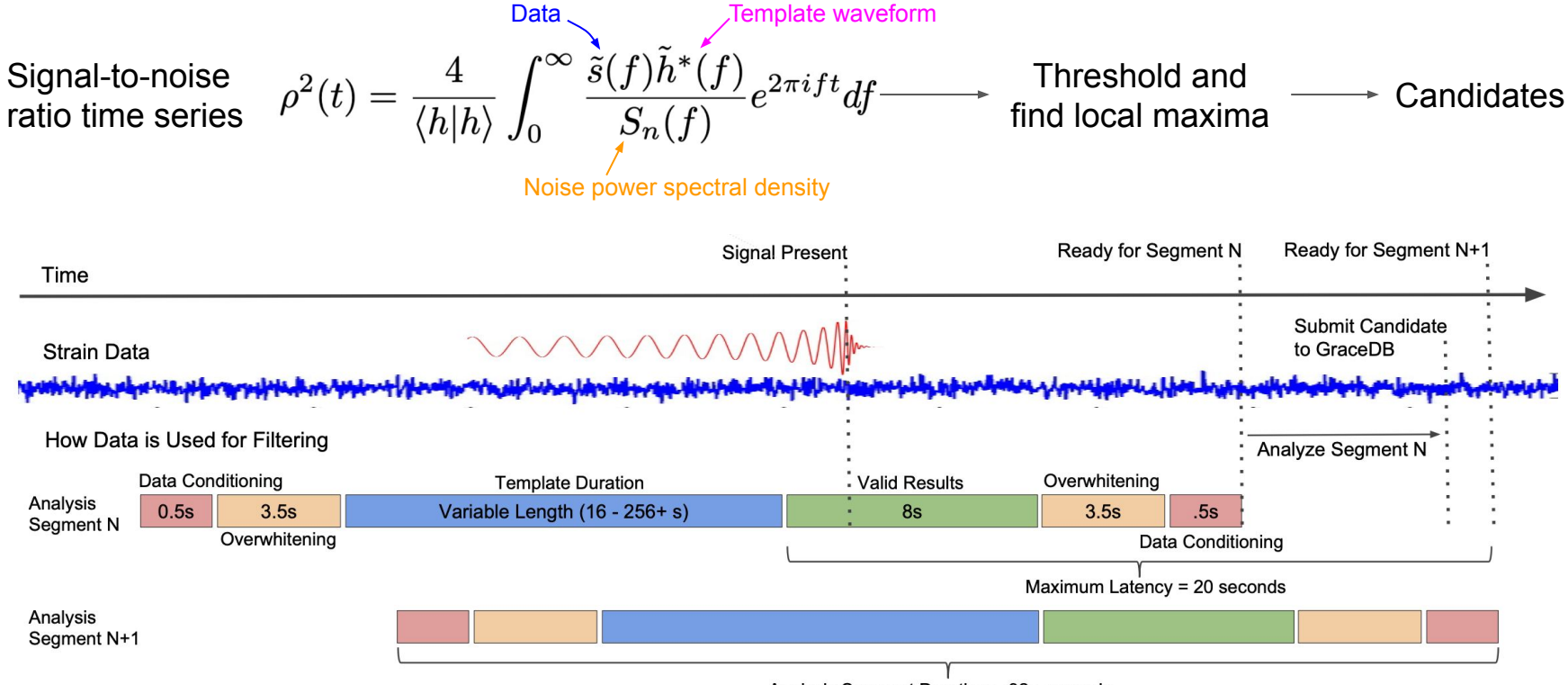

Analysis Segment Duration = 32+ seconds

#### Coincidence and multi-detector significance

- 1. Perform matched filtering and generate single-detector candidates
- 2. Find two-detector coincidences, calculate FARs via time slides
- 3. Choose most significant coincidence
- 4. Followup with remaining detectors, update FAR

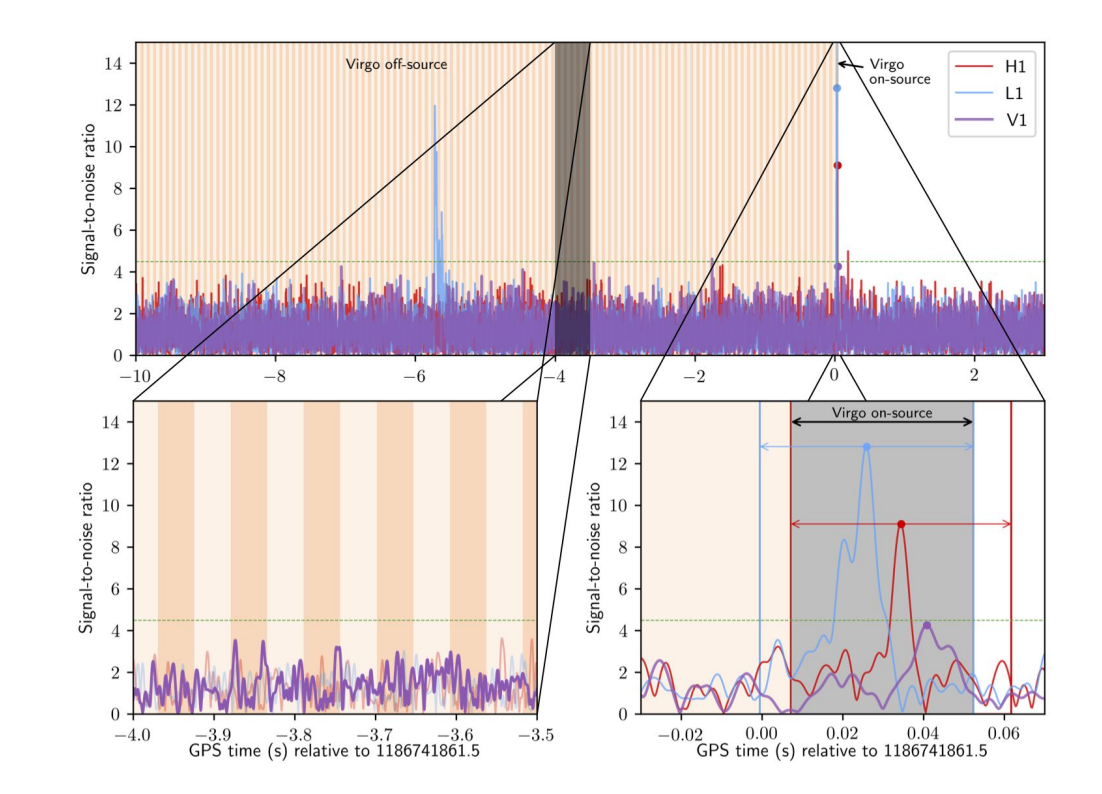

## Impact and mitigation of instrumental transients

- Increased rate of non-GW candidates
	- Signal-based vetoes to down-rank the candidates
	- Astrophysical prior for the relative arrival times, phases and amplitudes at the different detectors

- Corruption of signals
	- $\circ$  "Gating" replace transient with zeroes

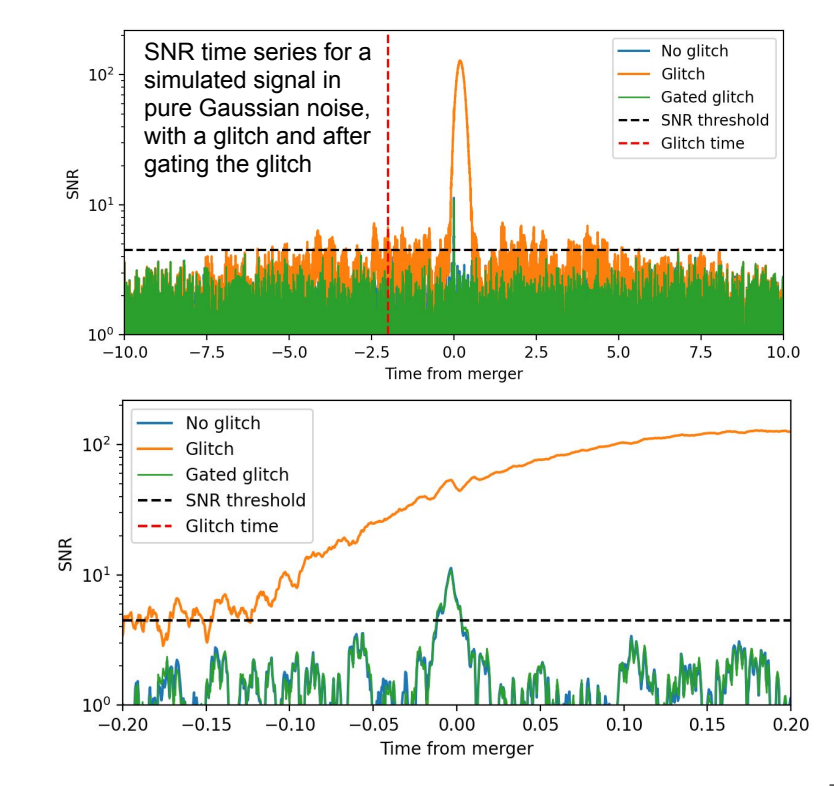

#### Sensitivity to binary neutron star mergers

- 1. Simulate a population of BNS mergers
- 2. Simulate detector noise at design sensitivity
- 3. Add signals to noise
- 4. Process with PyCBC Live
- 5. Count how many signals are detected
	- a. By each detector individually
	- b. When only LIGO Hanford and LIGO Livingston observe
	- c. When LIGO and Virgo observe together

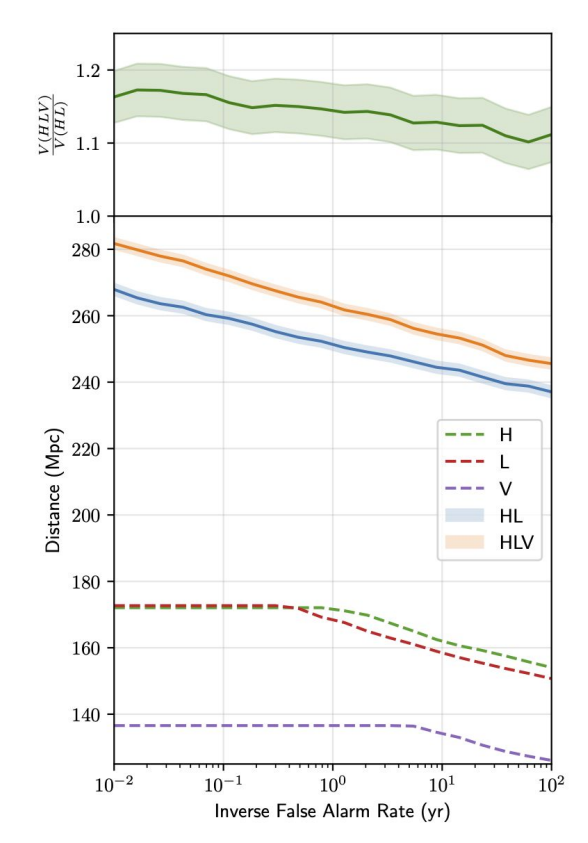

#### Merger latency measurement

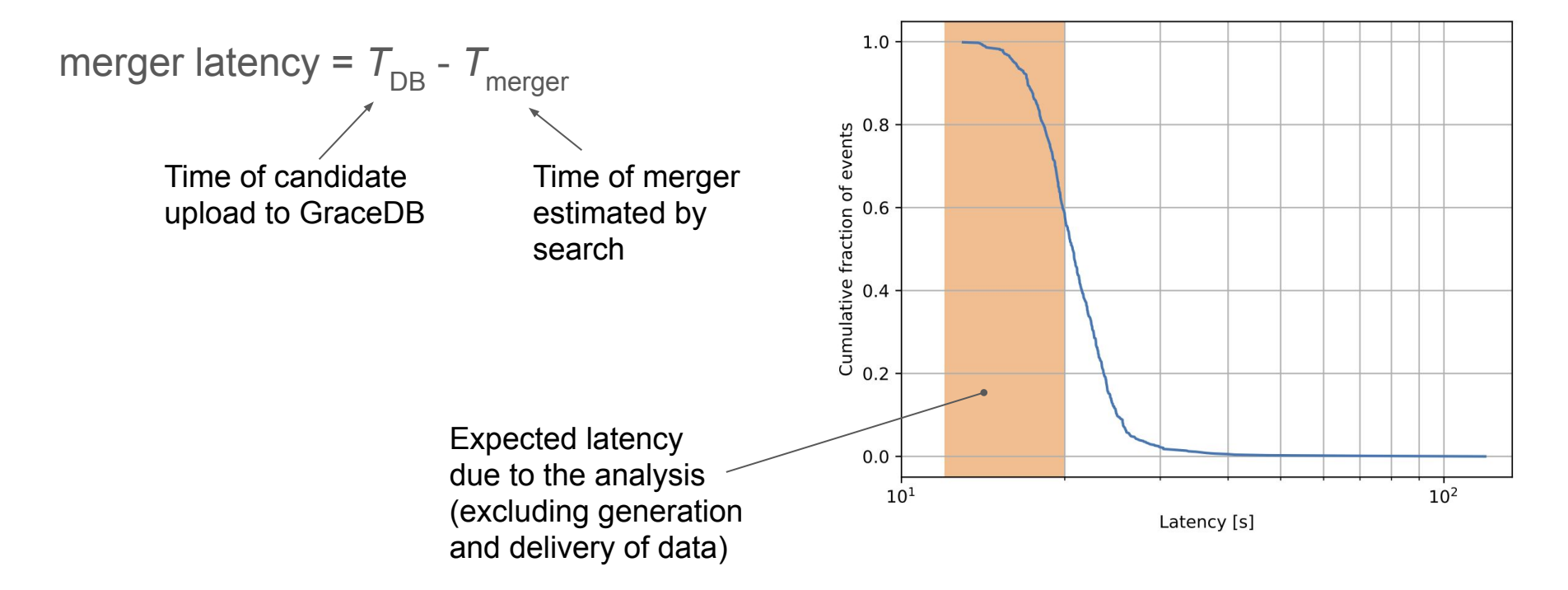

#### Premerger detection of binary neutron stars

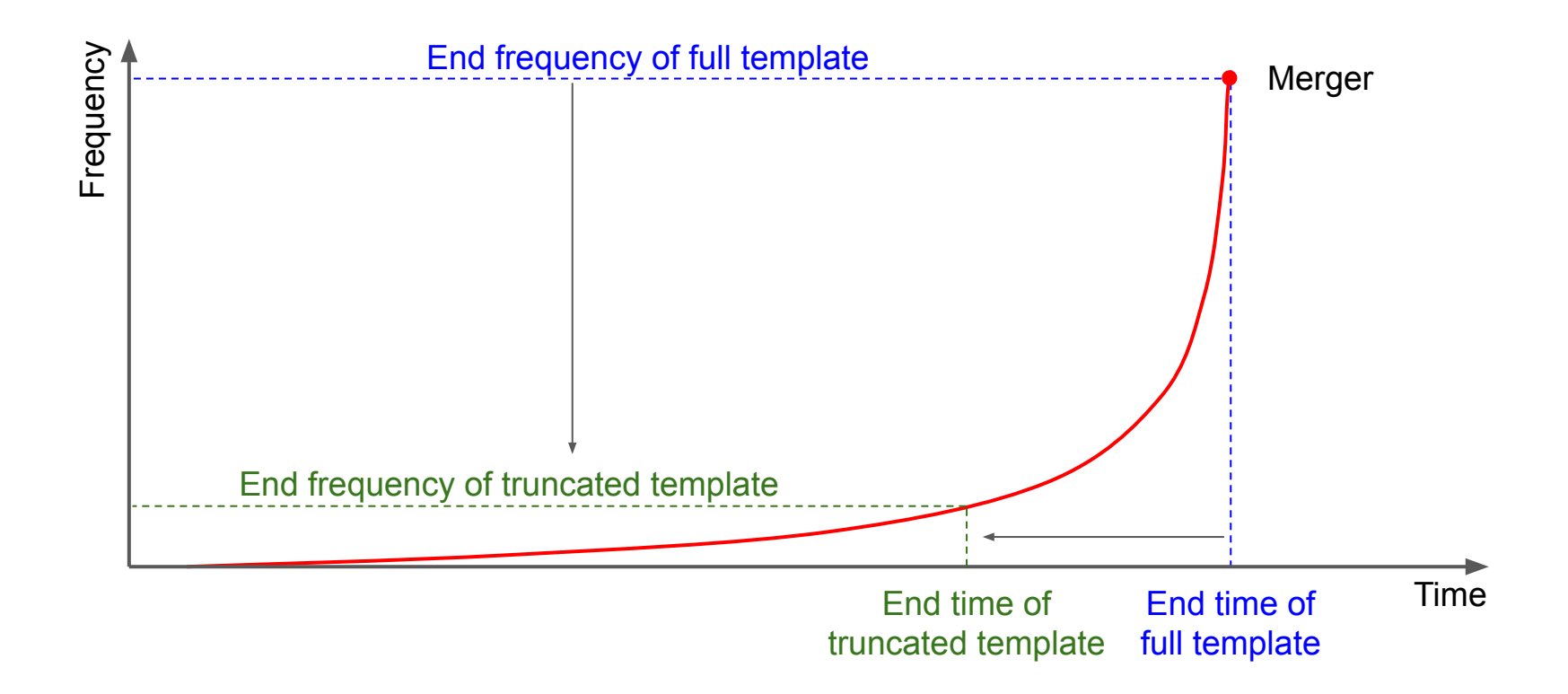

#### Premerger detection of binary neutron stars

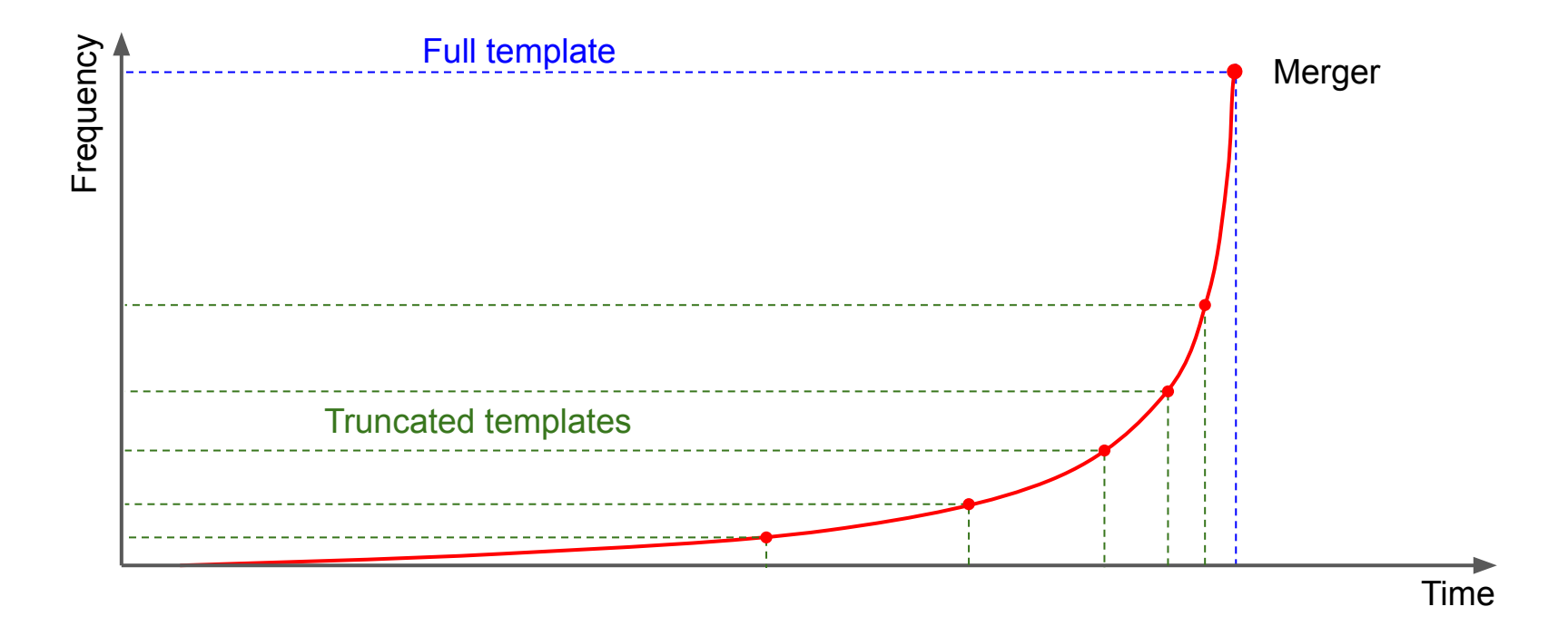

#### Prospects for premerger detection – "design" era

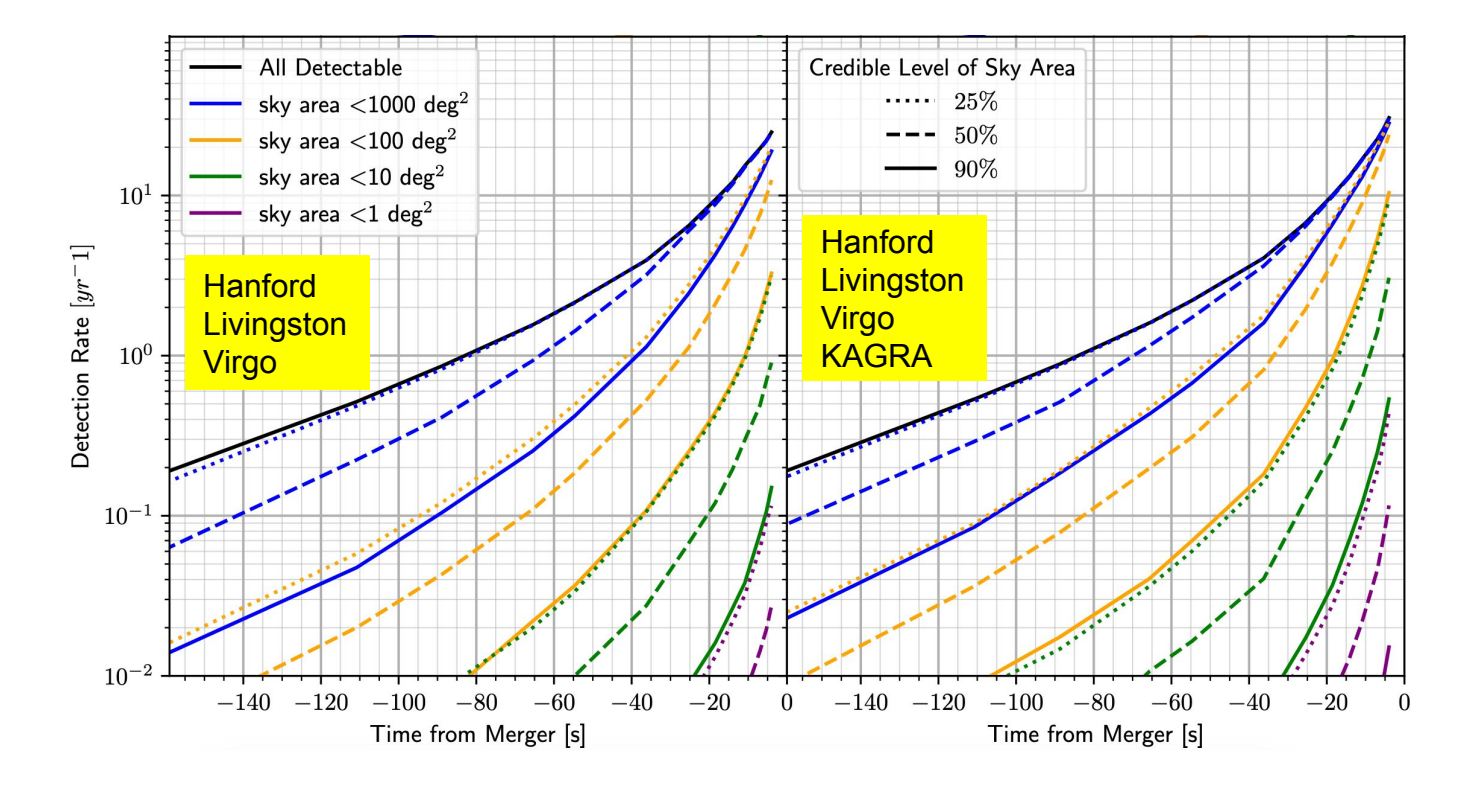

#### Prospects for premerger detection – "Voyager" era

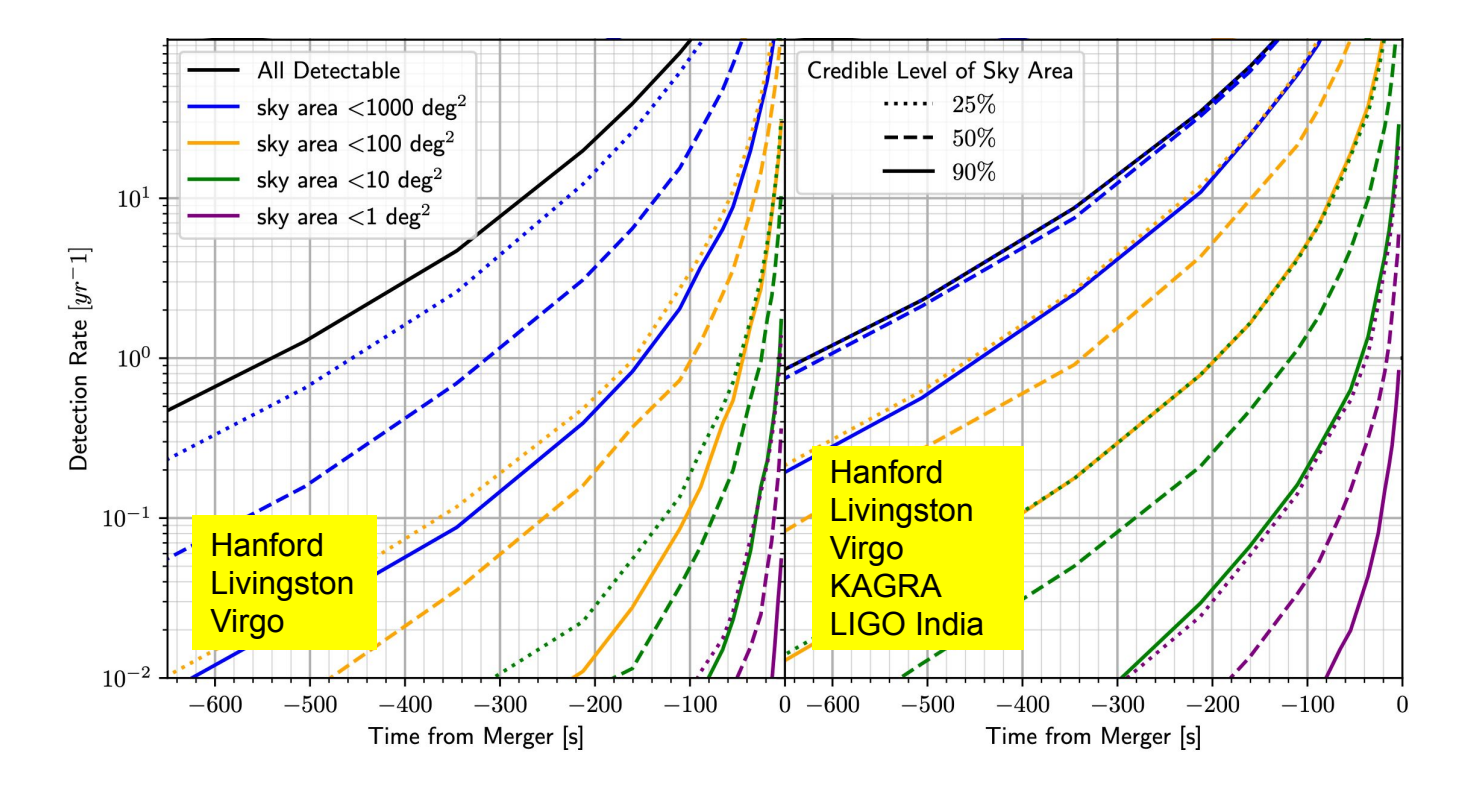

## Conclusion and links

- Important component of public alerts and data-quality monitoring in O3
	- First search to produce an alert for GW190521
	- Only a single alert was retracted
- Open development on GitHub
	- https://**github.com/gwastro/pycbc**[/blob/master/examples/live/run.sh](https://github.com/gwastro/pycbc/blob/master/examples/live/run.sh)
- Publications
	- Nitz et al 2018 – [arXiv:1805.11174](https://arxiv.org/abs/1805.11174)
	- Dal Canton et al 2020 – [arXiv:2008.07494](https://arxiv.org/abs/2008.07494)
	- Nitz et al 2020 – [arXiv:2009.04439](https://arxiv.org/abs/2009.04439)

#### Thank you!